## **Name: SID:**

## **Lab 7 - Part 1: Bézier curves**

In this lab, we will render an approximation of a parametric curve known as the Bézier.

Consider the parametric equation of a segment between two **control points** P0 and P1:

**(1)**  $B(t) = (1 - t) * P0 + t * P1$ 

For n control points, we can recursively apply Eq. 1 to consecutive control points until we are left with only B(t). For three control points:

**(2)** B(t) = **(1 - t)** \* [ **(1 - t)** \* P0 + **t** \* P1 ] + **t \*** [ **(1 - t)** \* P1 + **t** \* P2 ]

**1.** Given n control points, what is the degree of the polynomial equation for the Bezier curve?

In general, B(t) for n points is given by:

$$
B(t) = \sum_{i=0}^{n-1} \binom{n-1}{i} t^i (1-t)^{n-1-i} P_i
$$

**2.** Since we may need the **factorial**, **combination** and **binomial** terms of B(t) in this lab, complete the code to for these functions below.

float **factorial**(int n) {

} float **combination**(int n, int k) { } float **binomial**(int n, int k, float t) {

}

3. Ok, let's practice a problem.

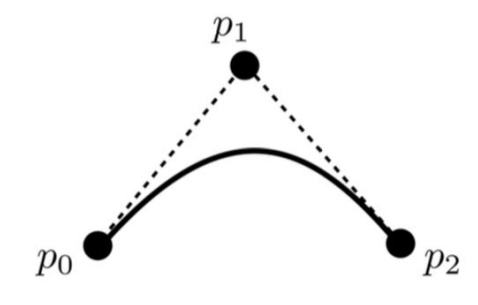

Quadratic Bezier curve. This problem will guide you through deriving the quadratic Bezier blending functions.

Given three control points  $p_0$ ,  $p_1$ , and  $p_2$ , a quadratic Bezier curve

$$
f(t) = a_0 + a_1 t + a_2 t^2 \tag{1}
$$

can be determined from the following conditions:

- condition 1  $f(0) = p_0$
- condition 2  $f(1) = p_2$
- condition 3  $f'(0) = 2(p_1 p_0)$ 
	- 1. Fill in the right hand side of the equation below by differentiating equation (1).

$$
f'(t) = (2)
$$

2. Use conditions 1-3 and equations  $(1)$  and  $(2)$  to fill in the following linear system:

$$
\begin{pmatrix} a_0 \\ a_1 \\ a_2 \end{pmatrix} = \begin{pmatrix} p_0 \\ p_1 \\ p_2 \end{pmatrix}
$$

3. Given that

$$
\begin{pmatrix} 1 & 0 & 0 \ 0 & 1 & 0 \ a & b & 1 \end{pmatrix}^{-1} = \begin{pmatrix} 1 & 0 & 0 \ 0 & 1 & 0 \ -a & -b & 1 \end{pmatrix}
$$

fill in the following linear system:

$$
\begin{pmatrix} a_0 \\ a_1 \\ a_2 \end{pmatrix} = \begin{pmatrix} & & \\ & & \\ & & \end{pmatrix} \begin{pmatrix} p_0 \\ p_1 \\ p_2 \end{pmatrix}
$$

4. Use the above work to write down the quadratic Bezier blending functions  $b_o(t)$ ,  $b_1(t)$ ,  $b_2(t)$ , such that

$$
f(t) = b_o(t)p_0 + b_1(t)p_1 + b_2(t)p_2.
$$

(hint: recall that  $f(t) = \mathbf{t}^T \mathbf{a}$ , where  $\mathbf{t} = (1, t, t^2)^T$  and  $\mathbf{a} = (a_0, a_1, a_2)^T$ .)

Extra space:

## **Lab 8 - Part 1: Coding**

Download the skeleton code from iLearn and modify **main.cpp** as follows:

- ❏ **Define a global vector** to store the control points.
- ❏ **Push back the mouse click coordinates** into the vector in the function GL mouse.
- ❏ Write the code for the **factorial, combination and binomial**.
- ❏ **Draw line segments between points along the Bezier curve** in GL render().
	- ❏ You can use GL\_LINE\_STRIP to draw line segments between consecutive points.
	- ❏ You can iterate t between 0 and 1 in steps of 0.01.

**Optional:** Rather than using the general equation for the Bézier curve to write your program, can write a program where you recursively apply Eq. 1 to consecutive points until get B(t)?